# <span id="page-0-0"></span>Handling non-matching methods between independent distributed grids: step-70

#### Luca Heltai<sup>1</sup>, Bruno Blais<sup>2</sup>

1 International School for Advanced Studies <sup>2</sup>Polytechnique Montréal

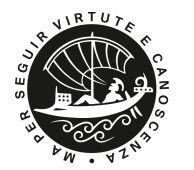

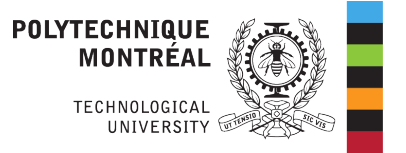

#### 26 May 2020 – deal.II Online Workshops

### Outline

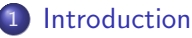

#### • [Motivations](#page-3-0)

- **•** [Everything reduces to point evaluation](#page-5-0)
- [We need a way to track points: particles](#page-6-0)

#### [Fluid structure interaction](#page-11-0)

- [Matching solids points into fluid cells](#page-12-0)
- [Insert global particles](#page-12-0)
- [Keeping track of ownership \(LAC\)](#page-19-0)

#### [Putting it all together: Step-70](#page-22-0)

- [Nitsche method](#page-23-0)
- [A classical experiment](#page-27-0)
- [Results: impellers in 2 and 3 dimensions](#page-28-0)

## <span id="page-2-0"></span>Plan

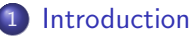

- [Motivations](#page-3-0)
- **•** [Everything reduces to point evaluation](#page-5-0)
- [We need a way to track points: particles](#page-6-0)

#### **[Fluid structure interaction](#page-11-0)**

- [Matching solids points into fluid cells](#page-12-0)
- [Insert global particles](#page-12-0)
- [Keeping track of ownership \(LAC\)](#page-19-0)

#### [Putting it all together: Step-70](#page-22-0)

- [Nitsche method](#page-23-0)
- [A classical experiment](#page-27-0)
- [Results: impellers in 2 and 3 dimensions](#page-28-0)

# <span id="page-3-0"></span>**Mixing**

- $\vee$  Critical industrial application
- ✘ Often a severe bottleneck that leads to waste
- ✘ Costly and difficult to investigate experimentally
- ✘ Not trivial so simulate

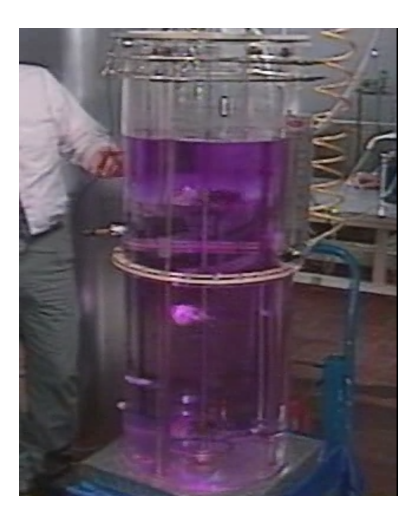

÷

€⊡

#### Simulation of mixing

Rotation of the geometry prevents the use of ALE techniques. Requires the use of specialized techniques:

- ✘ Change of reference frame: Severe limitations on the geometry
- ✘ Sliding mesh: Requires coupling the boundaries of two grids
- $\blacktriangleright$  Non-matching methods: immersed boundaries, fictious domains, etc.

Non-matching methods can also be used for a much broader range of applications:

- $\vee$  Fluid-Structure interaction
- $\vee$  Overlaping geometries (e.g. Planetary mixers)

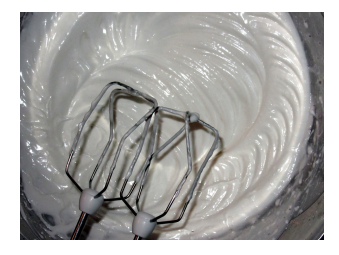

## <span id="page-5-0"></span>Graphical summary of non-matching methods

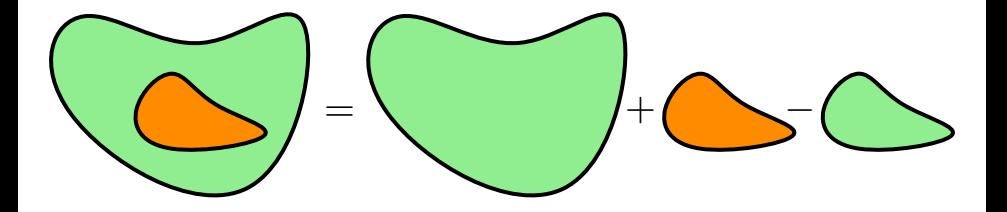

- $\vee$  Different properties on different domains
- $\blacktriangleright$  Independent discretizations (FEM, BEM, FV, FD, etc.)
- $\vee$  Different physics on different domains (i.e., fluids and solids)
- $\vee$  Possibly different intrinsic scales
- ✘ We need a numerically efficient way to transfer information between the domains

<span id="page-6-0"></span>We need a way to track points: particles

Particles are an ideal tool to keep track of the motion of our embedded domain:

- $\vee$  They can readily move from processor to processor and can be exchanged using some-to-some communications.
- $\vee$  They already contain a very efficient mechanism to detect in which cell they lie and what is their reference location.
- $\vee$  An arbitrary amount of properties can be attached to them.

 $200$ 

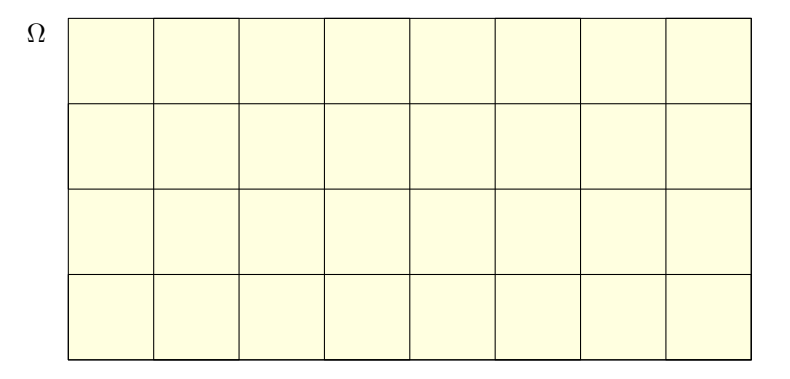

1 GridGenerator :: generate\_from\_name\_and\_arguments ( 2 fluid\_tria, par.name\_of\_fluid\_grid, par. arguments\_for\_fluid\_grid);

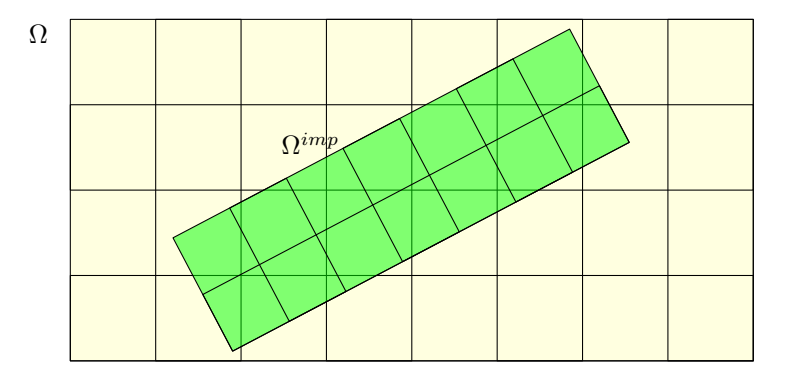

1 GridGenerator :: generate\_from\_name\_and\_arguments ( 2 solid\_tria, par.par\_name\_of\_solid\_grid, par . arguments\_for\_solid\_grid ) ;

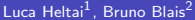

 $\mathcal{A} \ \equiv \ \mathcal{B} \ \ \mathcal{A} \ \equiv \ \mathcal{B}$ [Step 70](#page-0-0) 26 May 2020 - deal.II (Zoom) 9 / 31

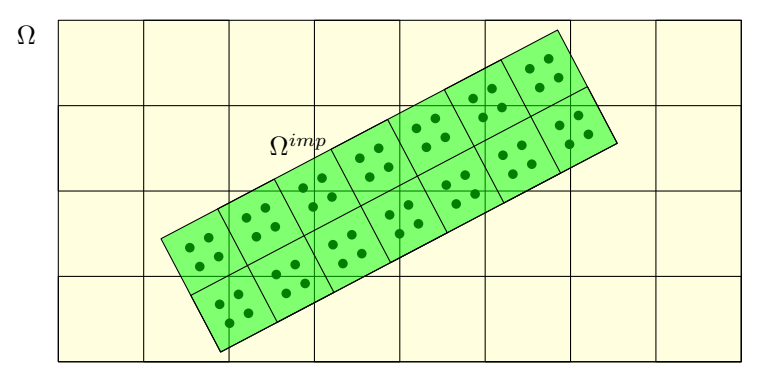

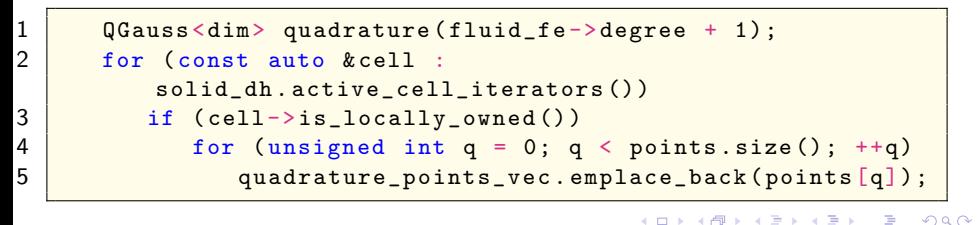

<span id="page-10-0"></span>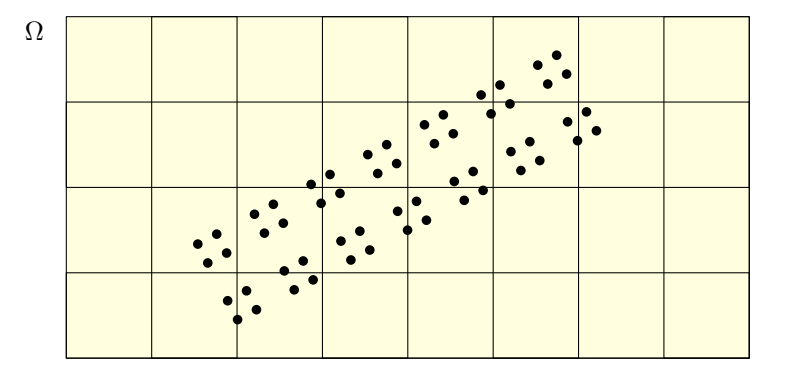

```
1 solid_particle_handler.
2 insert_global_particles (quadrature_points_vec,
3 global_fluid_bounding_boxes,
4 properties );
```
## <span id="page-11-0"></span>Plan

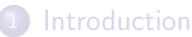

- **[Motivations](#page-3-0)**
- **•** [Everything reduces to point evaluation](#page-5-0)
- [We need a way to track points: particles](#page-6-0)

#### [Fluid structure interaction](#page-11-0)

- [Matching solids points into fluid cells](#page-12-0)
- [Insert global particles](#page-12-0)
- [Keeping track of ownership \(LAC\)](#page-19-0)

#### [Putting it all together: Step-70](#page-22-0)

- [Nitsche method](#page-23-0)
- [A classical experiment](#page-27-0)
- [Results: impellers in 2 and 3 dimensions](#page-28-0)

 $200$ 

### <span id="page-12-0"></span>Insert global particles in distributed environments

Generating the particles of the embedded domain is quite challenging in parallel distributed environments:

- **X** The two domains do not match
- ✘ The points of the embedded domain can lie in a cell which belongs to another processor

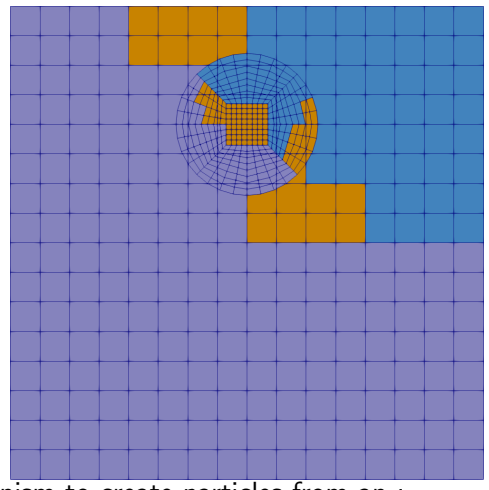

Requires a global insertion mechanism to create particles from an :

```
1 std::vector<Points<dim>>
```
where each processor owns such a (possibly non[-em](#page-11-0)[p](#page-13-0)[ty](#page-11-0)[\)](#page-12-0) [v](#page-13-0)[e](#page-11-0)[ct](#page-12-0)[o](#page-18-0)[r](#page-19-0)[.](#page-10-0)

## <span id="page-13-0"></span>Insert global particles

```
1 | particle_handler.
2 insert_global_particles (points_vector,
3 global_fluid_bounding_boxes ,
4 particle_properties );
```
 $\vee$  The vector containing the location of the particles created by the processor. These particle do not need be located in a cell in that processor.

```
1 | std:: vector<Points<dim> > points_vector
```
An  $(n_{\text{proc}})$  size vector containing a vector of bounding boxes

1 | std:: vector<std:: vector<BoundingBox<spacedim>>> global\_bounding boxes

 $\vee$  A vector of vectors of particle properties

1 | std:: vector < std:: vector < double > > particle\_properties

 $QQ$ 

 $\overline{AB}$   $\rightarrow$   $\overline{AB}$   $\rightarrow$   $\overline{AB}$   $\rightarrow$ 

#### boost::rtree of Bounding boxes surrounding cells

A boost::rtree of bounding boxes allows the identification of the cells in which the particles lie in  $\mathcal{O}(n_{particles} \log(m_{boxes}))$  time.

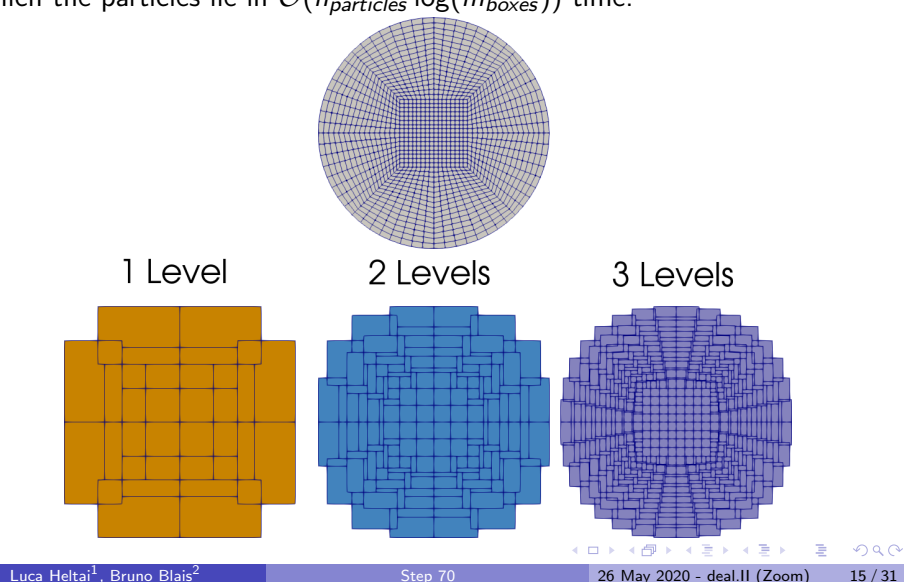

Luca Heltai $<sup>1</sup>$ . Bruno Blais<sup>2</sup></sup>

#### boost::rtree of Bounding boxes in parallel

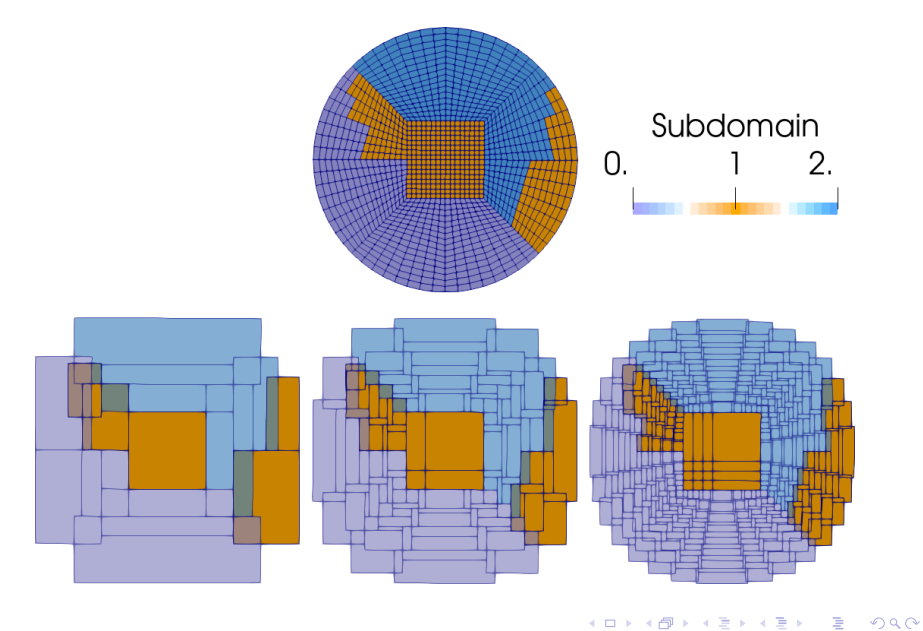

### Bounding boxes

Generating the bounding boxes is relatively easy.

```
1 std:: vector<BoundingBox<spacedim>> all_boxes;
2 all_boxes.reserve (fluid_tria.n_locally_owned_active_cells () );
3 for (const auto cell : fluid_tria.active_cell_iterators())
4 if (cell->is_locally_owned())
5 all_boxes.emplace_back (cell->bounding_box());
6
7 const auto tree = pack_rtree (all_boxes);
8 const auto local_boxes =
9 extract_rtree_level (tree,
        par . fluid_rtree_extraction_level ) ;
10
1 \mid global_fluid_bounding_boxes =
2 Utilities::MPI:: all_gather (mpi_communicator,
        local_boxes ) ;
```
and bounding boxes can now even be written and visualized!

1 | BoundingBoxDataOut<dim> data\_out; 2 data\_out . build\_patches (my\_bounding\_box);  $\overline{AB}$   $\rightarrow$   $\overline{AB}$   $\rightarrow$   $\overline{AB}$   $\rightarrow$ D.  $QQ$ Luca Heltai<sup>1</sup>. Bruno Blais<sup>2</sup> [Step 70](#page-0-0) 26 May 2020 - deal.II (Zoom) 17 / 31

#### <span id="page-17-0"></span>Insert global particles

Finally, the key steps in the global particle insertion:

- Gather the number of particles to be added for each processors (all gather)
- **I** Identify on which cell and on which processor the particle are located (distributed compute point location)
- Gather the properties of the particles from the original owner of the points
- Generate the particles with their properties and unique id

 $QQQ$ 

#### <span id="page-18-0"></span>Outcome: Flexible particle insertion mechanisms

- $\vee$  Insertion at DOF support points
- $\vee$  Insertion at the quadrature points of a triangulation

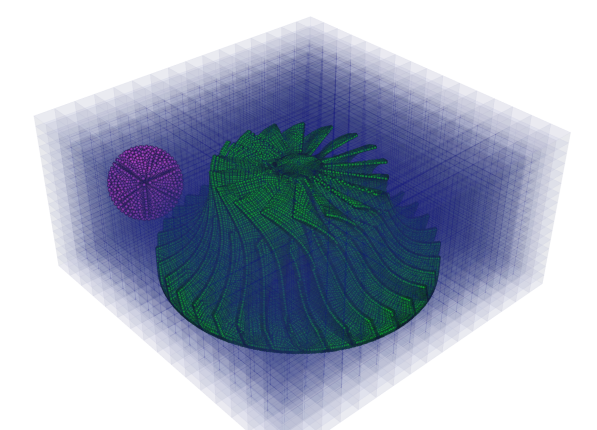

As long as you have a triangulation, you can no[w](#page-17-0) [use](#page-19-0)[i](#page-17-0)[t](#page-11-0) [to](#page-19-0) [i](#page-12-0)[n](#page-18-0)[s](#page-19-0)[er](#page-10-0)t [p](#page-22-0)[art](#page-0-0)[icle](#page-30-0)s.

## <span id="page-19-0"></span>Keeping track of ownership: Linear algebra coupling

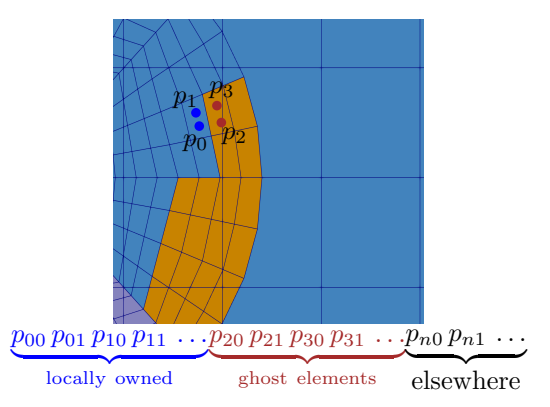

- We keep around two IndexSet objects, to identify locally owned particles coordinates (blue dots) . . .
- . . . and locally relevant particle coordinates (brown dots), i.e., coordinates of particles that fall within the current fluid domain, owned by someone else

Luca Heltai $<sup>1</sup>$ . Bruno Blais<sup>2</sup></sup>

 $200$ 

## <span id="page-20-0"></span>Initializing ownership

Either based on where particles end up in the first step:

```
1 locally_owned_tracer_particle_coordinates =
2 tracer_particle_handler.locally_relevant_ids().tensor_product
3 complete_index_set ( spacedim ) ) ;
```
. . . or based on solid ownership (as in the previous image). Then at each step, keep track of locally relevant ones in the same way:

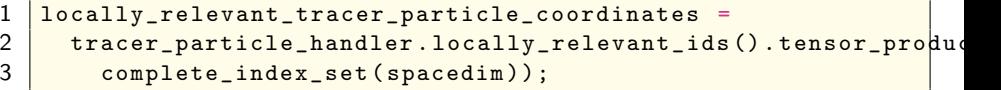

And initialize a parallel MPI vector with it. . .

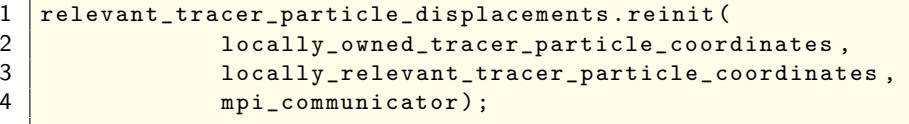

. . . that can be used as a base for the solid equations.

 $200$ 

### <span id="page-21-0"></span>Updating velocities

Interpolating from fields to particles:

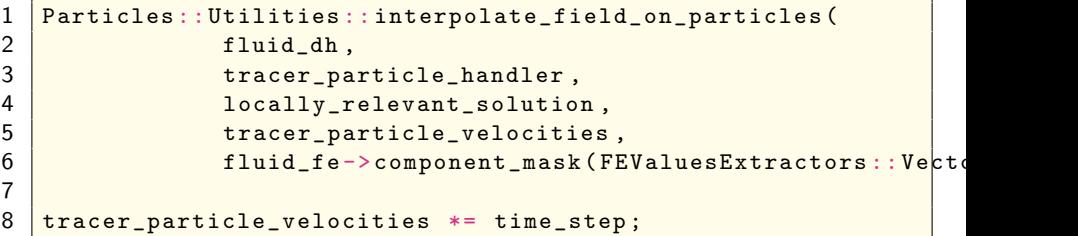

. . . update the relevant IndexSet, and copy locally (read only!) the velocities of all the particles that fall within the locally owned fluid domain (MPI communication happens in the background):

```
1 relevant_tracer_particle_displacements =
      tracer_particle_velocities ;
```
. . . and transfer information back to the particles:

1 tracer\_particle\_handler.set\_particle\_positions ( 2 | relevant\_tracer\_particle\_d[is](#page-20-0)[pl](#page-22-0)[a](#page-20-0)[ce](#page-21-0)[m](#page-22-0)[e](#page-18-0)[n](#page-19-0)[t](#page-21-0)[s](#page-22-0));

Luca Heltai $<sup>1</sup>$ . Bruno Blais<sup>2</sup></sup>

## <span id="page-22-0"></span>Plan

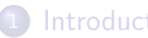

#### **[Introduction](#page-2-0)**

- **[Motivations](#page-3-0)**
- **•** [Everything reduces to point evaluation](#page-5-0)
- [We need a way to track points: particles](#page-6-0)

#### **[Fluid structure interaction](#page-11-0)**

- [Matching solids points into fluid cells](#page-12-0)
- [Insert global particles](#page-12-0)
- [Keeping track of ownership \(LAC\)](#page-19-0)

#### [Putting it all together: Step-70](#page-22-0)

- [Nitsche method](#page-23-0)
- [A classical experiment](#page-27-0)
- [Results: impellers in 2 and 3 dimensions](#page-28-0)

 $200$ 

#### <span id="page-23-0"></span>Physics solved

In step-70, we solve the Stokes equations for a creeping flow (i.e. a flow where  $\text{Re} \rightarrow 0$ ) and a no-slip boundary condition is applied on a moving embedded domain Γ associated with an impeller.

This leads to the following differential problem: given a sufficiently regular function g on  $\Gamma$ , find the solution  $(\mathbf{u}, p)$  to

$$
-\Delta u + \nabla p = 0, \tag{1}
$$

$$
-\nabla \cdot \mathbf{u} = 0, \tag{2}
$$

$$
\mathbf{u} = \mathbf{g} \text{ in } \Gamma,\tag{3}
$$

$$
\mathbf{u} = 0 \text{ on } \partial \Omega. \tag{4}
$$

### Imposing the motion of the impeller

Two scenarios occur when enforcing conditions on the embedded domain:

- The geometrical dimension 'dim' of the embedded domain Γ is the same of the domain  $\Omega$  ('spacedim'), In this case, the imposition of the Dirichlet boundary boundary condition on Γ is done through a volumetric penalization.
- The embedded domain Γ has an intrinsic dimension 'dim' which is smaller than that of  $\Omega$  ('spacedim'), thus its spacedim-dimensional measure is zero; for example it is a curve embedded in a two dimensional domain, or a surface embedded in a three-dimensional domain. In this case, the boundary condition is imposed weakly on Γ by applying the Nitsche method.

For both cases, a possible resulting formulation is:

$$
(\nabla \mathbf{v}, \nabla \mathbf{u})_{\Omega} - (\text{div } \mathbf{v}, \rho)_{\Omega} - (q, \text{div } \mathbf{u})_{\Omega} + \beta(\mathbf{v}, \mathbf{u})_{\Gamma} = \beta(\mathbf{v}, \mathbf{g})_{\Gamma}.
$$

 $QQ$ 

∢何 ▶ ∢ ヨ ▶ ∢ ヨ ▶

#### Assembly of the Nitsche terms – Part I

Looping over all particles, cell-wise, and getting information from particles:

```
1 auto particle = solid_particle_handler.begin();
2 while (particle != solid_particle_handler.end())
3 {
4 const auto k cell =
             particle -> get_surrounding_cell ( fluid_tria ) ;
5 const auto pic =
             solid_particle_handler . particles_in_cell ( cell ) ;
6 Assert (pic. begin () == particle,
             ExcInternalError());
7 for (const auto &p : pic)
8 <mark>{</mark>
9 const auto & ref_q
                p . get_reference_location () ;
10 const auto \& real_q = p.get_location ();
1 const auto xJxW = p.get_properties ()[0];
12 ...
```
 $ORO$ 

**KONKAPRA BRADE** 

#### Assembly of the Nitsche terms – Part II

Assemble the penalization matrix:

```
1 for (unsigned int i = 0; i < dofs_per_cell; ++i) {<br>
2 const auto comp i =
          const auto comp_i =3 fluid_fe->system_to_component_index (i).first;<br>4 if (comp i < spacedim) {
          if (\texttt{comp}_i \leq \texttt{spacedim}) {
5 for (unsigned int j = 0; j < dofs_per_cell; ++j)
6 <mark>{</mark>
7 const auto comp_j =
8 fluid_fe->system_to_component_index(j).first;
9 if (comp_i == comp_j)<br>
local matrix(i, i)10 local_matrix (i, j) +=<br>11 legal benalty_parameter *
11 compart of the penalty_parameter * par .penalty_term *<br>12 compart of the filmid_fe->shape_value(i, ref_q) *
12 fluid_fe->shape_value(i, ref_q) *<br>13 fluid fe->shape_value(i, ref_q) *
13 fluid_fe->shape_value(j, ref_q) * JxW;<br>14 }
14 }
15 local_rhs (i) += penalty_parameter * par .penalty_term *
16 solid_velocity.value(real_q, comp_i) *<br>17 fluid fe->shape value(i. ref q) * JxW:
                                  fluid_f e \rightarrow shape_value (i, ref_q) * JxW;18 }
19 \mid \rightarrow
```
 $ORO$ 

K ロ ▶ K 個 ▶ K 결 ▶ K 결 ▶ │ 결

## <span id="page-27-0"></span>The problems: Mixing in the creeping flow regime

- $\vee$  Famous experiment by Sir G.I. Taylor using coloured dyes
- $\vee$  Multiple similar experiments on Youtube

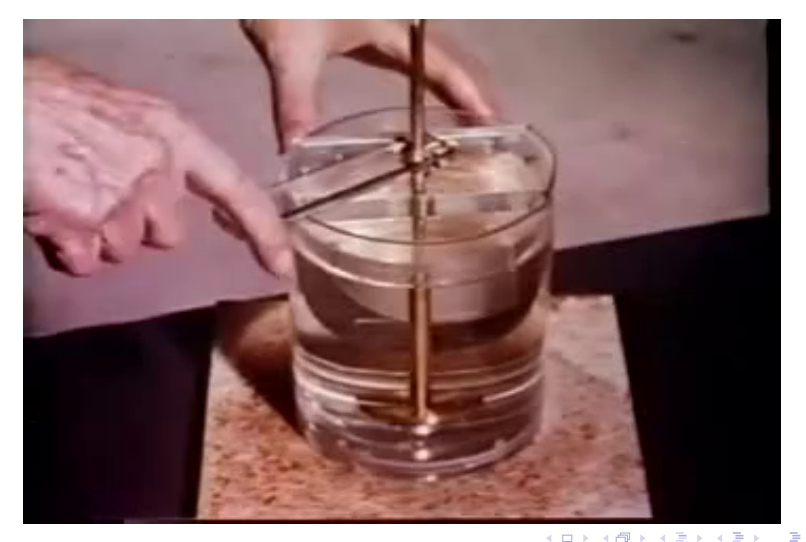

#### <span id="page-28-0"></span>2D results

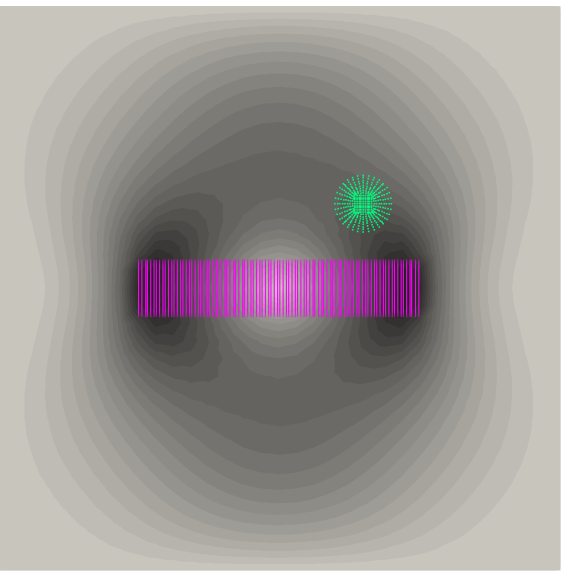

 $3.0$  $\begin{bmatrix} 3.0 \ -2.5 \ 2.5 \ -1.5 \ 1.0 \ 1.5 \ 1.0 \ 0.0 \end{bmatrix}$ <br>  $\begin{bmatrix} 3.0 \ -1.5 \ 0.0 \end{bmatrix}$  $-0.0$ 

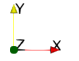

#### **Impeller Tracer Particles**

Luca Heltai<sup>1</sup>, Bruno Blais<sup>2</sup>

[Step 70](#page-0-0) 26 May 2020 - deal.II (Zoom) 29 / 31

 $299$ 

#### 3D results

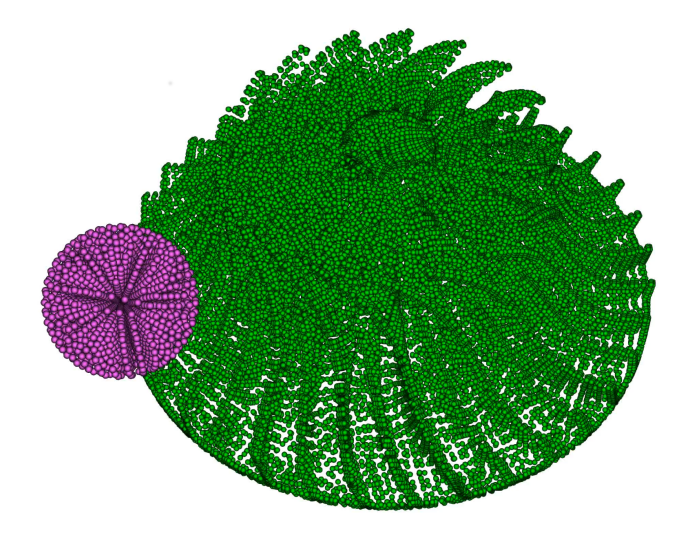

Luca Heltai $<sup>1</sup>$ , Bruno Blais<sup>2</sup></sup>

[Step 70](#page-0-0) 26 May 2020 - deal.II (Zoom) 30 / 31

K 御 ▶ K 君 ▶ K 君 ▶

 $\leftarrow$   $\Box$ 

 $2990$ 

重

#### <span id="page-30-0"></span>Conclusions

Step-70 demonstrates a large variety of concepts

- $\sqrt{\ }$  Global insertion of particles
- $\vee$  Linear algebra coupling between particles and DOFS
- ✔ Non-matching methods
- ✔ Post-processing of particles using the new Particles::DataOut

It opens up a large range of possibilities for the solution of:

- $\vee$  Massively parallel immersed boundary problems
- $\vee$  Fluid structure interaction
- $\vee$  Chimera grids
- $\blacktriangleright$  and many others...

It also was a very fun collaborative work!

G.